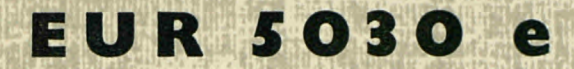

COMMISSION OF THE EUROPEAN COMMUNITIES

# **EURCYL**

# A COMPUTER PROGRAM TO GENERATE FINITE ELEMENT MESHES FOR CYLINDER-CYLINDER **INTERSECTIONS**

by

P. DE WINDT and J. REYNEN

1973

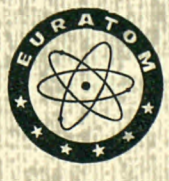

**Joint Nuclear Research Centre** Ispra Establishment - Italy **Technology Division** 

# **LEGAL NOTICE**

This document was prepared under the sponsorship of the Commission of the European Communities.

Neither the Commission of the European Communities, its contractors nor any person acting on their behalf:

make any warranty or representation, express or implied, with respect to the accuracy, completeness, or usefulness of the information contained in this document, or that the use of any information, apparatus, method or process disclosed in this document may not infringe privately owned rights; or

assume any liability with respect to the use of, or for damages resulting from the use of any information, apparatus, method or process disclosed in this document.

This report is on sale at the addresses listed on cover page 4

at the price of B.Fr. 40.-

Commission of the **European Communities** D.G. XIII - C.I.D. 29, rue Aldringen Luxembourg

August 1973

#### **EUR 5030 e**

EURCYL - A COMPUTER PROGRAM TO GENERATE FINITE ELEMENT MESHES FOR CYLINDER-CYLINDER INTERSECTIONS by P. DE WINDT and J. REYNEN

Commission of the European Communities Joint Nuclear Research Centre - Ispra Establishment (Italy) Luxembourg, August 1973 - 22 Pages - 8 Figures - B.Fr.  $40 -$ 

EURCYL is a computer program dealing with the automatic mesh generation of cylinder-cylinder intersections, with special attention to the thick-walled vessel-nozzle junctions with curved transitions. Linear, parabolic and cubic isoparametric elements can be applied. The output consists of punched cards for topology and geometry.

### **EUR 5030 e**

EURCYL - A COMPUTER PROGRAM TO GENERATE FINITE ELEMENT MESHES FOR CYLINDER-CYLINDER INTERSECTIONS by P. DE WINDT and J. REYNEN

Commission of the European Communities Joint Nuclear Research Centre - Ispra Establishment (Italy) Luxembourg, August 1973 - 22 Pages - 8 Figures - B.Fr.  $40 -$ 

EURCYL is a computer program dealing with the automatic mesh generation of cylinder-cylinder intersections, with special attention to the thick-walled vessel-nozzle junctions with curved transitions. Linear, parabolic and cubic isoparametric elements can be applied. The output consists of punched cards for topology and geometry.

المتواطن والمتعاون والمستقل

#### **EUR 5030 e**

EURCYL - A COMPUTER PROGRAM TO GENERATE FINITE ELEMENT MESHES FOR CYLINDER-CYLINDER INTERSECTIONS by P. DE WINDT and J. REYNEN

Commission of the European Communities Joint Nuclear Research Centre - Ispra Establishment (Italy) Luxembourg, August 1973 - 22 Pages - 8 Figures - B.Fr. 40.—

EURCYL is a computer program dealing with the automatic mesh generation of cylinder-cylinder intersections, with special attention to the thick-walled vessel-nozzle junctions with curved transitions. Linear, parabolic and cubic isoparametric elements can be applied. The output consists of punched cards for topology and geometry.

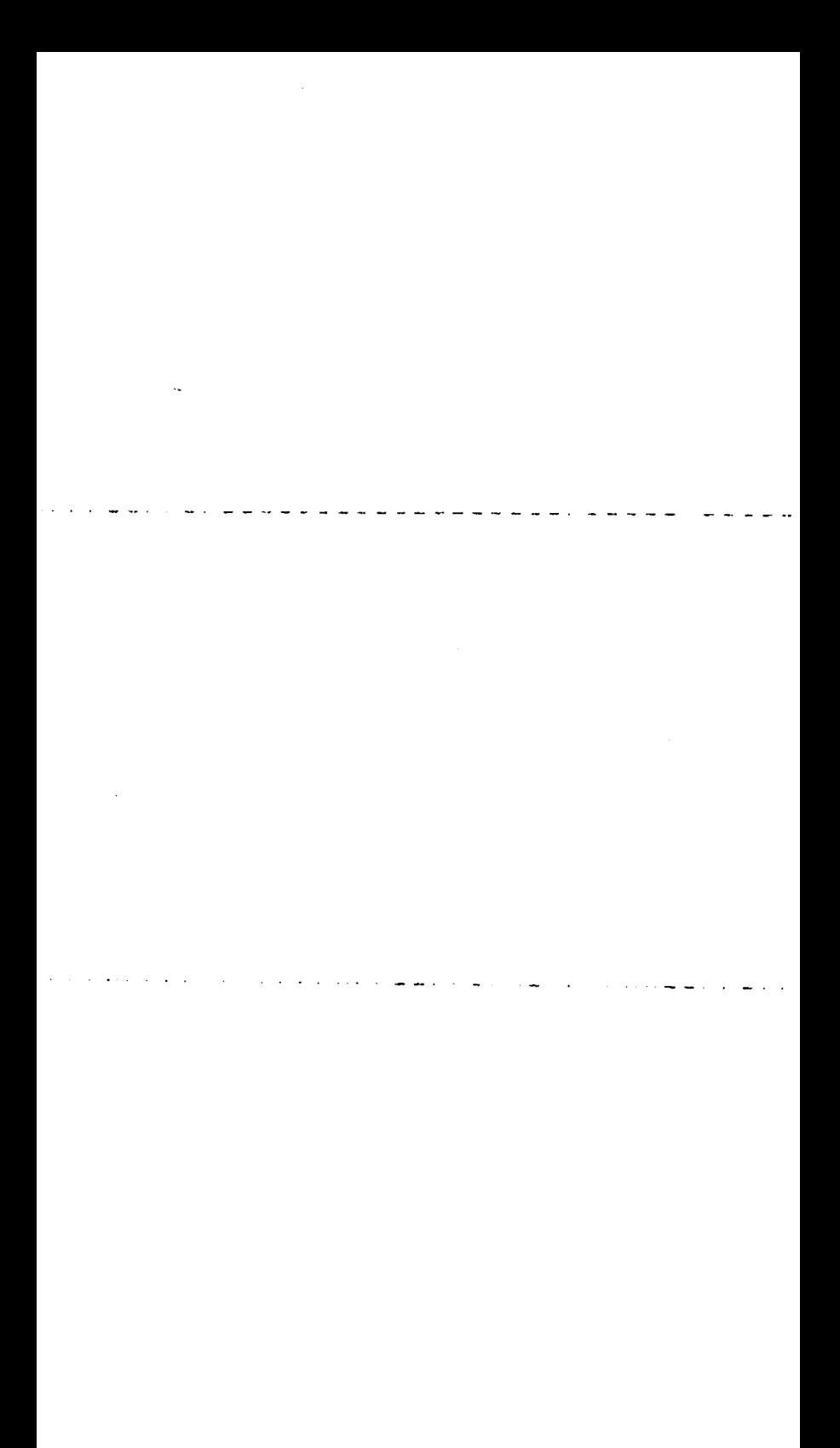

# **E U R S03 0 e**

 $\sim 10$ 

# COMMISSION OF THE EUROPEAN COMMUNITIES

 $\sim$   $\sim$ 

# EURCYL

# A COMPUTER PROGRAM TO GENERATE FINITE ELEMENT MESHES FOR CYLINDER-CYLINDER INTERSECTIONS

by

P. DE WINDT and J. REYNEN

1973

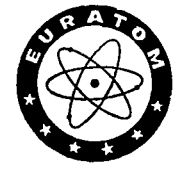

 $\ell$ 

 $\label{eq:1} \frac{1}{\sqrt{2}}\sum_{i=1}^n\frac{1}{\sqrt{2}}\sum_{i=1}^n\frac{1}{\sqrt{2}}\left(\frac{1}{\sqrt{2}}\sum_{i=1}^n\frac{1}{\sqrt{2}}\right)^2\left(\frac{1}{\sqrt{2}}\sum_{i=1}^n\frac{1}{\sqrt{2}}\sum_{i=1}^n\frac{1}{\sqrt{2}}\right)^2\left(\frac{1}{\sqrt{2}}\sum_{i=1}^n\frac{1}{\sqrt{2}}\sum_{i=1}^n\frac{1}{\sqrt{2}}\sum_{i=1}^n\frac{1}{\sqrt{2}}\sum_{i=1}$ 

 $\sim 10^7$ 

Joint Nuclear Research Centre Ispra Establishment - Italy Technology Division

### **ABSTRACT**

EURCYL is a computer program dealing with the automatic mesh generation<br>of cylinder-cylinder intersections, with special attention to the thick-walled<br>vessel-nozzle junctions with curved transitions. Linear, parabolic and

 $\Delta \sim 10^{10}$  M  $_{\odot}$ 

### **KEYWORDS**

Ε-CODES PRESSURE VESSELS FINITE ELEMENT METHOD JOINTS NOZZLES GEOMETRY

 $\mathcal{L}_{\mathcal{A}}$ 

 $\label{eq:2.1} \mathcal{L}_{\text{max}} = \frac{1}{2} \sum_{i=1}^{2} \frac{1}{2} \sum_{i=1}^{2} \frac{1}{2} \sum_{i=1}^{2} \frac{1}{2} \sum_{i=1}^{2} \frac{1}{2} \sum_{i=1}^{2} \frac{1}{2} \sum_{i=1}^{2} \frac{1}{2} \sum_{i=1}^{2} \frac{1}{2} \sum_{i=1}^{2} \frac{1}{2} \sum_{i=1}^{2} \frac{1}{2} \sum_{i=1}^{2} \frac{1}{2} \sum_{i=1}^{2} \frac{1}{2} \sum_{i=$ 

 $1 - 3 - 2 - 3$ 

 $\sim$   $\sim$  $\mathcal{L}$ 

# **CONTENT S**

 $\bar{\beta}$ 

 $\mathbf{r}$ 

 $\mathbb{R}^2$ 

 $\ell$ 

 $\mathcal{L}$ 

 $\mathcal{A}$ 

 $\bar{z}$ 

 $\bar{\beta}$ 

 $\mathcal{L}_{\mathcal{L}}$ 

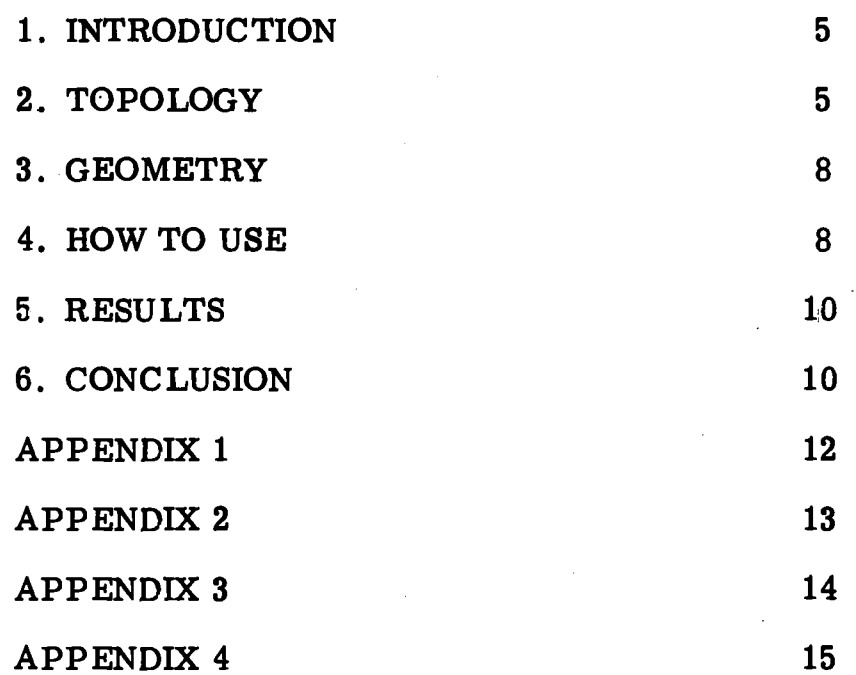

 $\bar{\mathcal{L}}$ 

 $\label{eq:2.1} \frac{1}{\sqrt{2}}\int_{\mathbb{R}^3}\frac{1}{\sqrt{2}}\left(\frac{1}{\sqrt{2}}\right)^2\frac{1}{\sqrt{2}}\left(\frac{1}{\sqrt{2}}\right)^2\frac{1}{\sqrt{2}}\left(\frac{1}{\sqrt{2}}\right)^2\frac{1}{\sqrt{2}}\left(\frac{1}{\sqrt{2}}\right)^2.$  $\mathcal{L}_{\text{max}}$ 

 $\label{eq:2.1} \mathcal{L}(\mathcal{L}^{\text{max}}_{\mathcal{L}}(\mathcal{L}^{\text{max}}_{\mathcal{L}})) \leq \mathcal{L}(\mathcal{L}^{\text{max}}_{\mathcal{L}}(\mathcal{L}^{\text{max}}_{\mathcal{L}}))$  $\label{eq:2.1} \frac{1}{\sqrt{2}}\int_{\mathbb{R}^3}\frac{1}{\sqrt{2}}\left(\frac{1}{\sqrt{2}}\right)^2\frac{1}{\sqrt{2}}\left(\frac{1}{\sqrt{2}}\right)^2\frac{1}{\sqrt{2}}\left(\frac{1}{\sqrt{2}}\right)^2\frac{1}{\sqrt{2}}\left(\frac{1}{\sqrt{2}}\right)^2.$ 

 $\label{eq:2.1} \frac{1}{\sqrt{2\pi}}\int_{0}^{\infty}\frac{1}{\sqrt{2\pi}}\left(\frac{1}{\sqrt{2\pi}}\right)^{2\alpha} \frac{1}{\sqrt{2\pi}}\int_{0}^{\infty}\frac{1}{\sqrt{2\pi}}\frac{1}{\sqrt{2\pi}}\int_{0}^{\infty}\frac{1}{\sqrt{2\pi}}\frac{1}{\sqrt{2\pi}}\frac{1}{\sqrt{2\pi}}\frac{1}{\sqrt{2\pi}}\frac{1}{\sqrt{2\pi}}\frac{1}{\sqrt{2\pi}}\frac{1}{\sqrt{2\pi}}\frac{1}{\sqrt{2\pi}}\frac{1}{\$  $\mathcal{L}^{\text{max}}_{\text{max}}$  , where  $\mathcal{L}^{\text{max}}_{\text{max}}$ 

 $\label{eq:2.1} \mathcal{L}(\mathcal{L}^{\text{max}}_{\mathcal{L}}(\mathcal{L}^{\text{max}}_{\mathcal{L}}),\mathcal{L}^{\text{max}}_{\mathcal{L}^{\text{max}}_{\mathcal{L}}})$ 

 $\label{eq:2.1} \frac{1}{\sqrt{2}}\int_{\mathbb{R}^3}\frac{1}{\sqrt{2}}\left(\frac{1}{\sqrt{2}}\right)^2\left(\frac{1}{\sqrt{2}}\right)^2\left(\frac{1}{\sqrt{2}}\right)^2\left(\frac{1}{\sqrt{2}}\right)^2\left(\frac{1}{\sqrt{2}}\right)^2.$  $\mathcal{L}(\mathcal{L}^{\text{max}}_{\mathcal{L}}(\mathcal{L}^{\text{max}}_{\mathcal{L}}))$  and  $\mathcal{L}^{\text{max}}_{\mathcal{L}^{\text{max}}_{\mathcal{L}}(\mathcal{L}^{\text{max}}_{\mathcal{L}})}$ 

## **1. INTRODUCTION**

The finite element method for structural and thermal analysis requires the subdivision of the structure into a large number of regions, called the mesh. This report deals with the automatic generation of three-dimensional meshes for general perpendicular cylindercylinder intersections. A computer program (EURCYL) has been written which, as output, produces punched cards for finite element programs. The program is particularly suited to generate a mesh for thick-walled vessel-nozzle junctions, including local reinforcement and transition radii at the intersection.

EURCYL is similar to the program described in  $11$ , the difference lies in the more general geometry and the use of various types of isoparametric elements with a view to using the programs BERSAFE<sup>2)</sup> and FLHE<sup>3)</sup>.

### **2. TOPOLOQY**

The general geometry of 1/4 of the cylinder-cylinder intersection as dealt with by EURCYL is represented in fig. 1 and 2, including the necessary dimensions, a cartesian (x,y,z) and a cylindrical (r, *θ,ζ)* coordinate system.

Three regions are recognized:

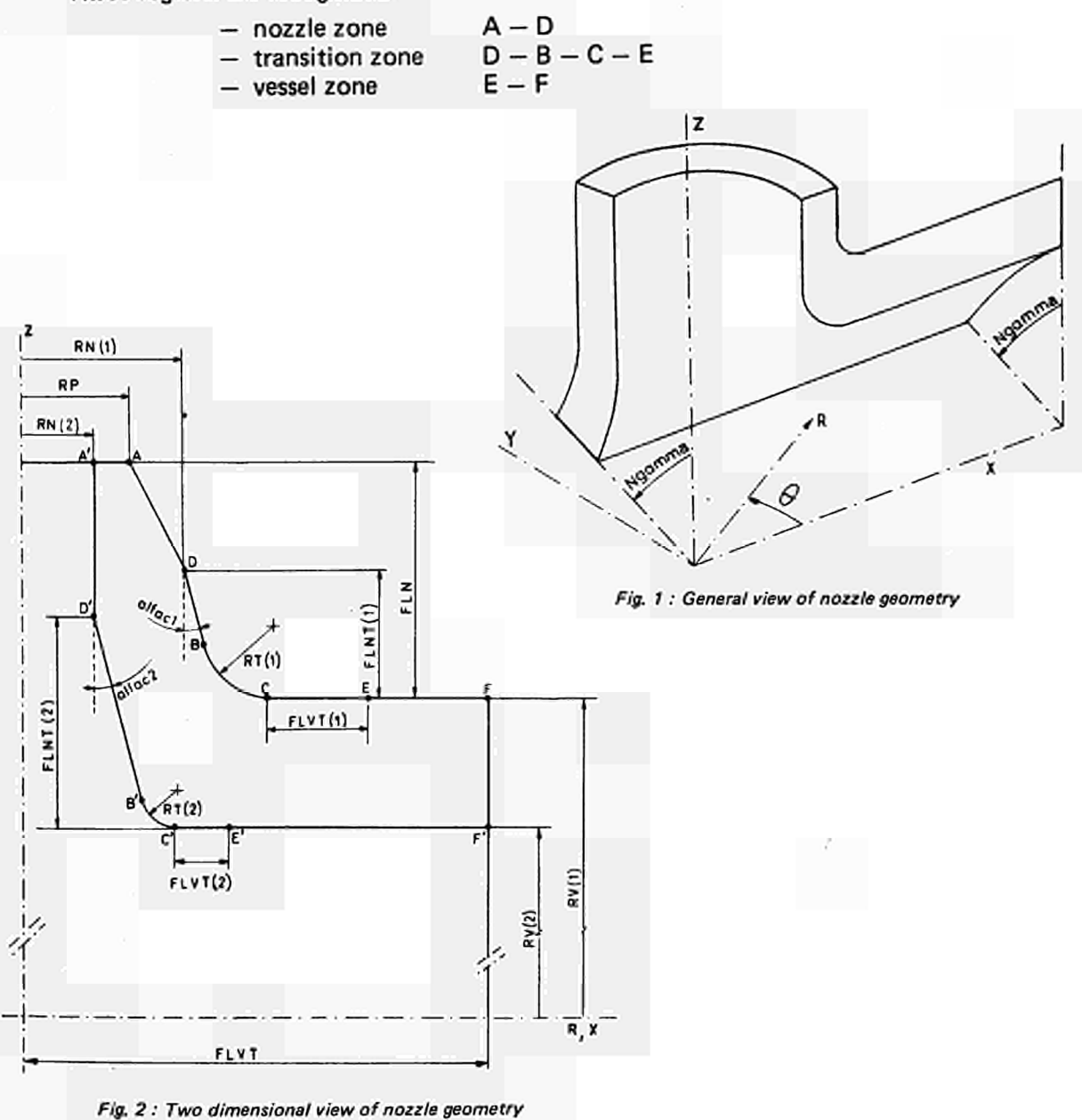

The topology of the elements corresponds to the topology of a wall (fig. 3) with the three directions and corresponding number of elements as indicated in Table 1 and fig. 4.

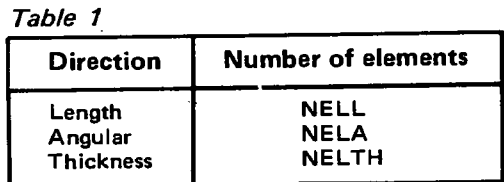

The number of elements in angular direction corresponds to 1/4 of the structure i.e.  $0 \le \theta \le 90^\circ$  (first quadrant). The number of elements in length direction is subdivided into the three zones mentioned before, as indicated in Table 2.

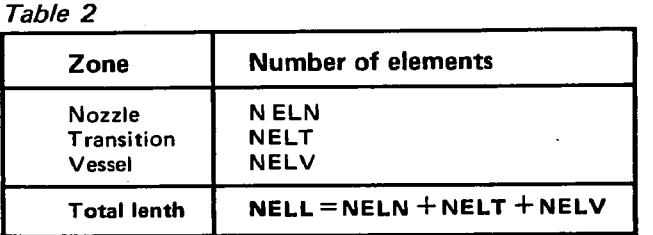

The numbering of elements is as indicated in fig. 3, in thickness, angular and length direction respectively. Since for most applications NELTH < NELA < NELL, this numbering gives the smallest bandwidth for a front solution  $4$ ).

The option NELEM is introduced in order to be able to continue a mesh with NELEM-1 elements already generated.

Three types of elements can be used corresponding to the isoparametric elements used in BERSAFE  $^{2)}$  and FLHE <sup>3)</sup>. They are given in Table 3 and fig. 5.

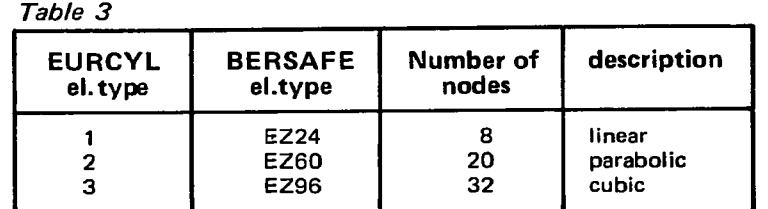

The node numbering is straightforward and proceeds in the angular, thickness and length direction respectively (fig. 6). The option NPOIN is introduced in order to be able to continue a mesh with NPOIN-1 nodes already generated.

EURCYL defines the bandwidth of the generated topology and the job is abandoned if the bandwidth exceeds a preset value defined by input (NBTOT).

EURCYL has options to generate 1/4, 1/2 or the complete intersection to be specified by input data NTHETA (Table 4). The node numbering starts at the angular plane  $\theta$ -start. For option NTHETA = 4 the nodes of the first angular plane ( $\theta$ -start) coincide with those of the last angular plane ( $\theta$ -end). In the topology definition the former are retained. A similar situation occurs for NGAMMA =  $180^\circ$  (fig. 1) and NTHETA = 2 or 4, and also here the lower node numbers are retained.

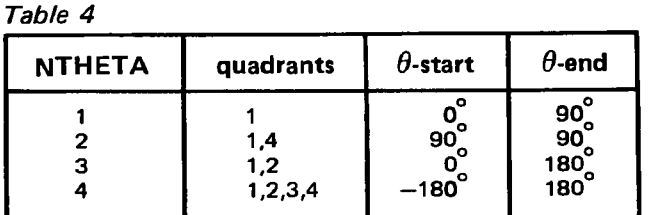

The output of the topology consists of the list of elements defined by nodes, in a right hand screw sequence (fig. 5).

Punched cards compatible with BERSAFE and FLHE are produced.

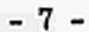

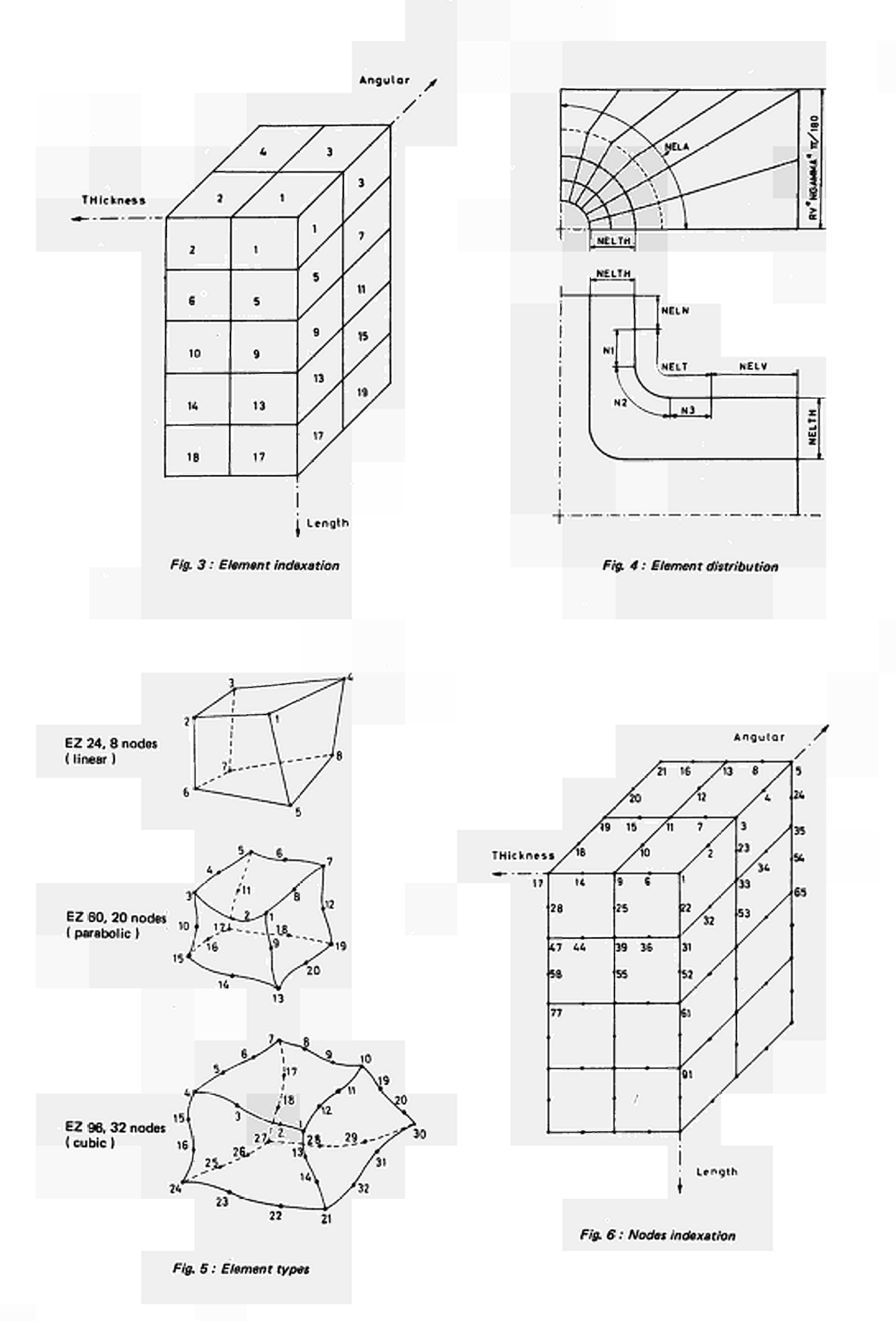

### **3. GEOMETRY**

The coordinates of the nodal points depend on the distribution and on the type of the elements. The distribution and the type of elements depend on their turn on the structure and the expected stress distribution. For the nozzle structure the type of element should preferably be the parabolic or cubic isoparametric ones, in order to represent accurately the geometry of the curved surfaces (the linear element EZ24 with straight edges has only been included for completeness). The distribution of elements should be fine in regions of steep stress gradients and can be coarser elsewhere.

In EURCYL the distribution of elements is controlled by input. As far as the angular direction is concerned, the distribution is homogeneous for the nozzle zone  $(A - D)$  and transition zone (D-B-C-E) and nearly homogeneous for the vessel zone ( $E - F$ ), see fig. 4.

In the thickness direction the distribution is governed by a crowding factor CROWTH, according to a geometrical series with the smaller elements at the inside for CROWTH  $> 1$ (see appendix 1).

In the length direction the distribution is defined by NELN, NELT, NELV (see chapter 1) with corresponding crowding factors CROWN, CROWTR, CROWV according to geometrical series with increasing elements in the direction away from the intersection.

For the determination of the coordinates of the nodal points, first the coordinates of the points A,D,B,C,E and F (fig. 2) for inside and outside surfaces and for the various angular planes have to be defined. For A and D the procedure is straight forward because they are on a cylindrical surface with axis z. The coordinates of Β and C follow from a transcendental equation, which is solved by iteration (appendix 3). Points C,E and F lie on a cylindrical surface with axis x. This surface is developped in a z-x plane in which the coordinates are defined. Once the points A,D,B,C,E and F are defined, the summit nodes are found by geometrical interpolation using the crowding factors. Next the midside nodes are defined.

For the structural options NTHETA  $\neq$  1 the additional coordinates are found by symmetry.

The output of the geometry consists of a list of cartesian (x-y-z) or cylindrical (r, $\theta$ ,z) coordinates depending on the option NCOORD. Punched cards are produced to be used in subsequent runs with finite element programs.

### 4. **HOW TO** USE

**Card No. 1: job title card** 

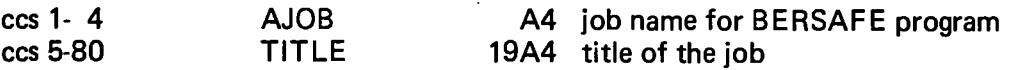

**Card No. 2:** dimension card (see fig. 1 and 2)

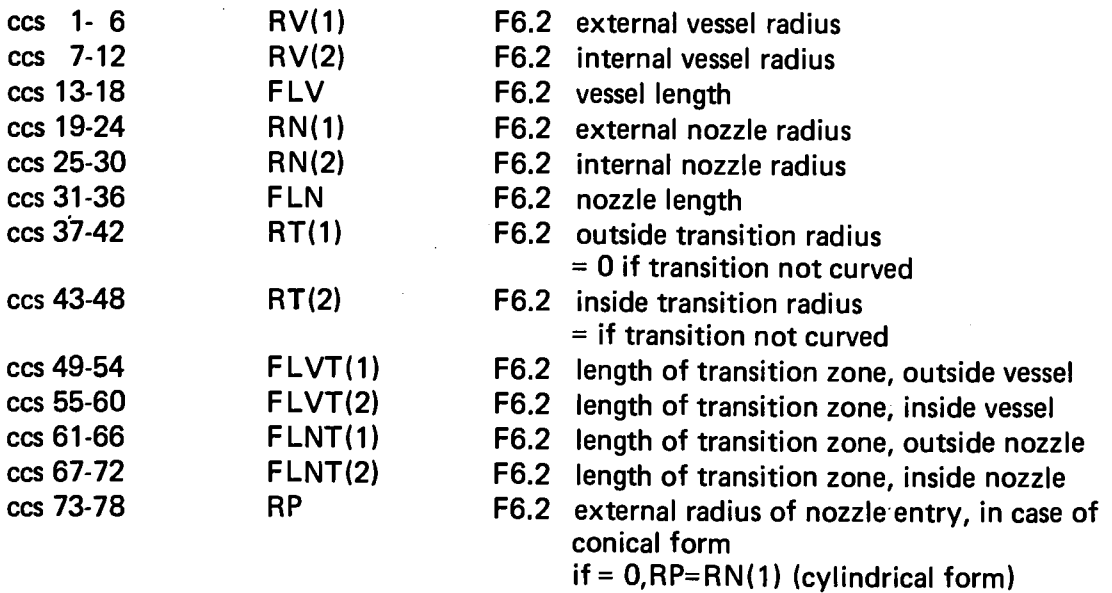

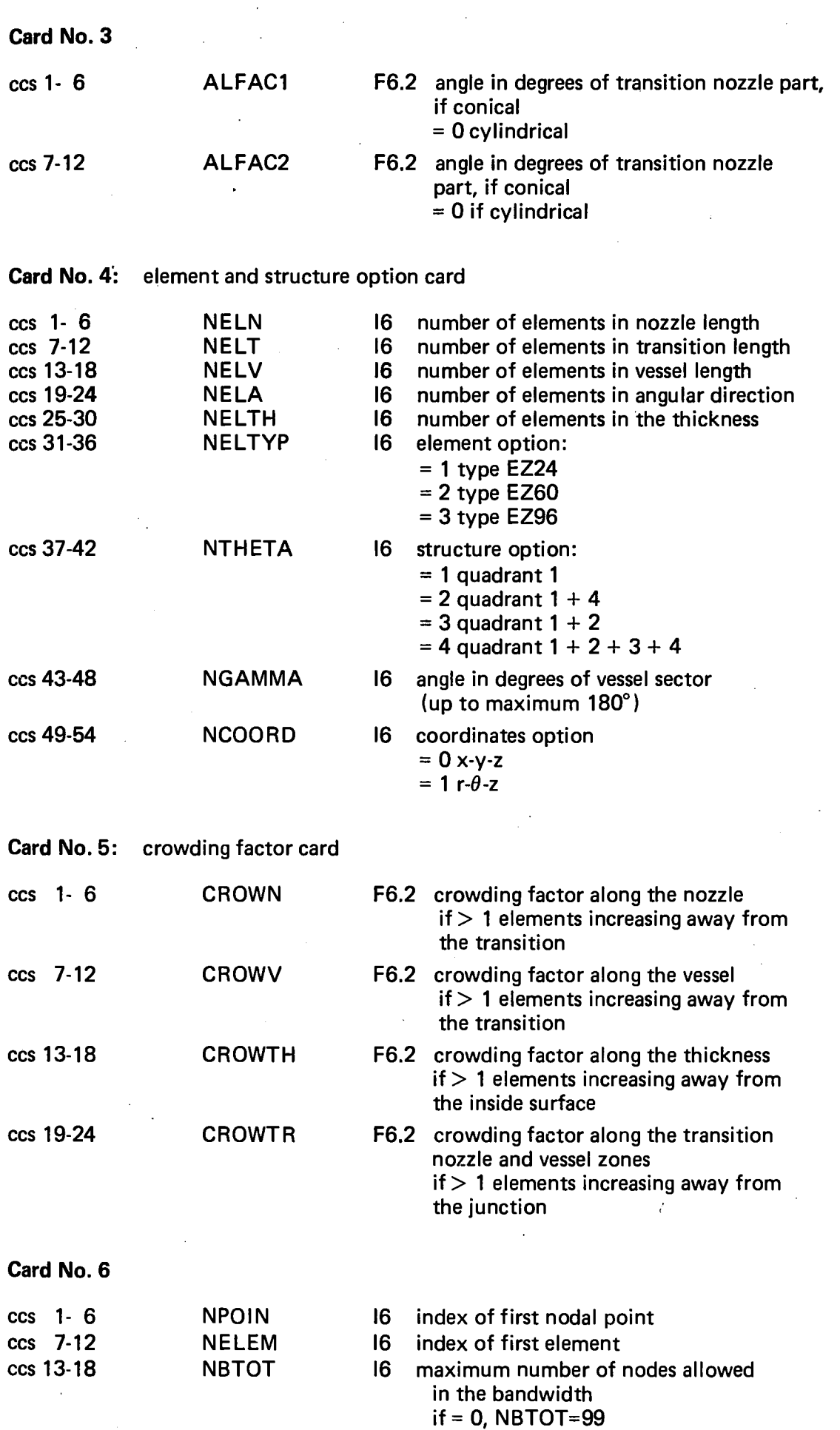

 $\mathcal{L}_{\text{max}}$ 

 $\label{eq:2.1} \frac{1}{\sqrt{2\pi}}\int_{\mathbb{R}^3}\frac{1}{\sqrt{2\pi}}\left(\frac{1}{\sqrt{2\pi}}\right)^2\frac{1}{\sqrt{2\pi}}\frac{1}{\sqrt{2\pi}}\frac{1}{\sqrt{2\pi}}\frac{1}{\sqrt{2\pi}}\frac{1}{\sqrt{2\pi}}\frac{1}{\sqrt{2\pi}}\frac{1}{\sqrt{2\pi}}\frac{1}{\sqrt{2\pi}}\frac{1}{\sqrt{2\pi}}\frac{1}{\sqrt{2\pi}}\frac{1}{\sqrt{2\pi}}\frac{1}{\sqrt{2\pi}}\frac{1}{\sqrt{2\pi}}\frac$ 

### **5. RESULTS**

The following results are printed:

- the input data
- $-$  the total number of nodes (1)
- $-$  the total number of elements (1)
- $-$  the maximum bandwidth  $(1)$
- the topology
- $-$  the geometry
- (1) the job is immediately abandoned if these parameters do not agree with the BERSAFE and FLHE limitations.

The topology and the geometry are punched on cards with the required formats for BERSAFE<sup>2)</sup> or FLHE <sup>3)</sup> use:

### **Topology cards**

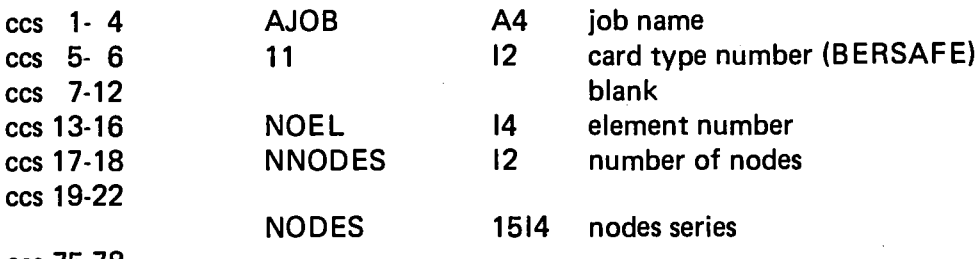

ces 75-78

N.B. if NNODES  $> 15$ , a continuation card is used with 14 formats (ccs 19-22, etc.) and NNODES = NNODES + 1

### **Geometry** cards

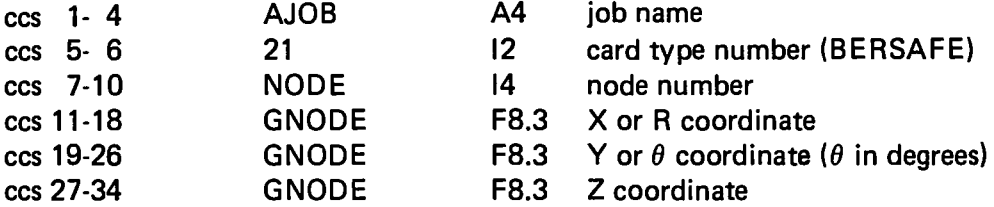

Appendix 4 gives an example of the printed results of a structure represented by the Calcomp plot of fig. 7. In fig. 8 another example of a Calcomp plot is given.

### **6. CONCLUSION**

A computer program has been presented dealing with the automatic mesh generation for finite element analysis of cylinder-cylinder intersections. EURCYL is in particular suited for BWR pressure vessel nozzles.

#### **REFERENCES**

- **1) Krishnamurthy N. 'Three-dimensional finite element analysis of thick walled vessel-nozzle junctions with curved transitions" - 0RNL-TM-3315.**
- 2) Hellen T.K. "BERSAFE (Phase 1) a computer system for stress analysis Part 1: user's guide" October 1970, **CEGB Report RD/B/NI761.**
- 3) Fullard K. "FLHE, a finite element program for the calculation of temperatures in arbitrary structures. Part 1: **user's guide" - CEGB Report RD/B/N1849.**

 $\overline{a}$ 

**4) Hellen T.K. "A front solution for finite element techniques" CEGB Report RD/B/N1459 - October 1969.**

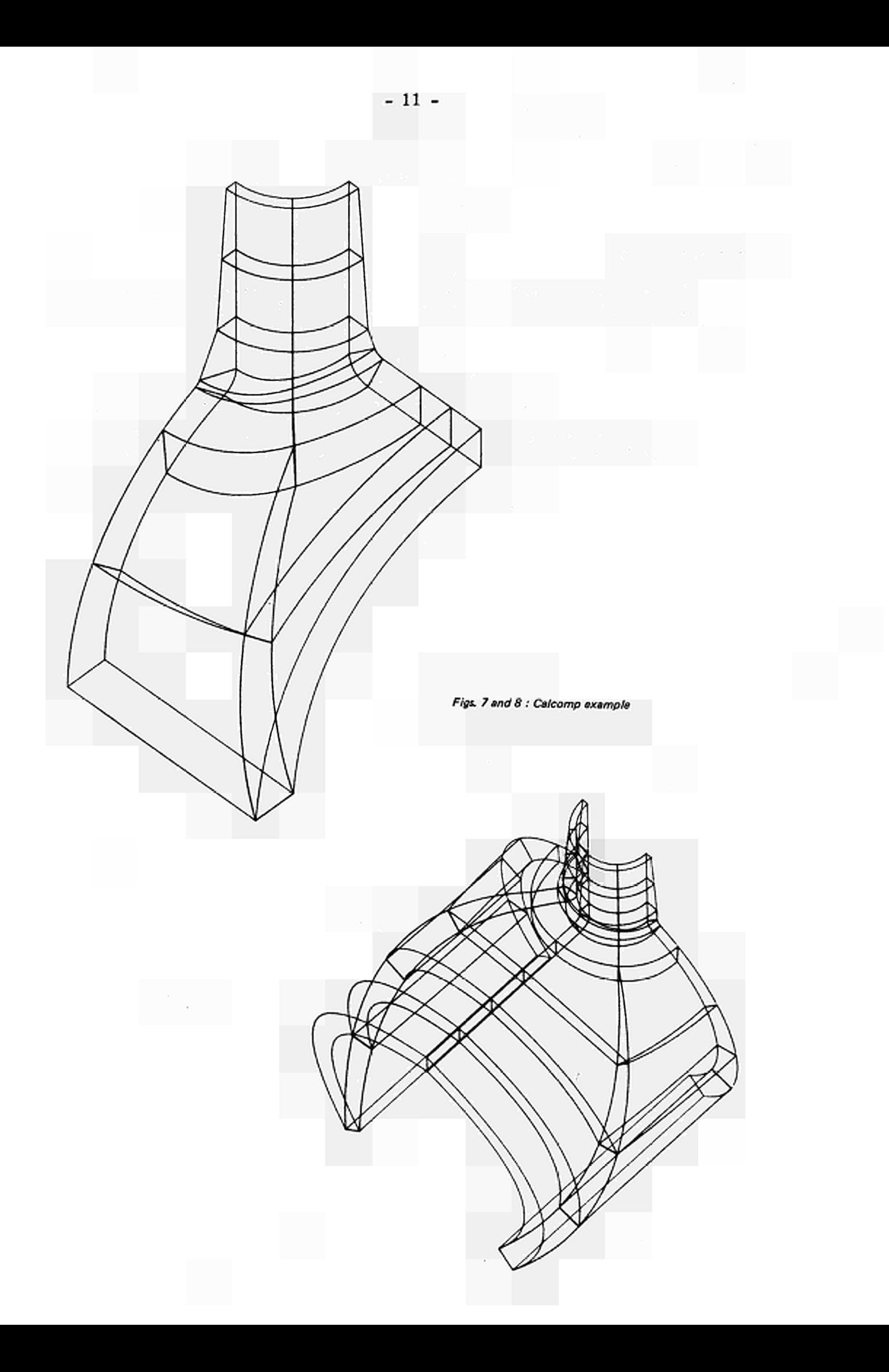

# **APPENDIX 1**

## **Crowding Factors**

 $\ddot{\cdot}$ 

If N is the number of nodes to be generated on a straight or curved line defined by the parameters x<sub>1</sub> and x<sub>N</sub> with crowding factor R, the coordinates of the intermediate nodes are defined from:

$$
x_{j} = x_{1} + (x_{N} - x_{1}) \text{ CN}
$$
  
CN = (R<sup>j-1</sup> - 1) / (R<sup>N-1</sup> - 1)  
CN = (j - 1) / (N - 1) \tfor R = 1.

These formulae are used to define the coordinates of the summit nodes in the thickness direction, and for the nozzle zone  $A - D$  and the vessel zone  $E - F$  in length direction (fig. 1).

### APPENDIX 2

The distribution of the elements in the transition zone is defined by the number of elements NELT and the crowding factor R.

The program has to define the number of elements to be attributed to the distances DB,BC and CE, respectively N1, N2 and N3 (fig. 4). An iterative procedure is applied.

As initial guess for the length of the elements in distance BC is taken.

$$
A = (DB + BC + CE) / NELT
$$
 (1)

The number of elements in DB, BC and CE become respectively

$$
NI = \log (1 + (R-1) DB/A) / \log R
$$
 (2)

$$
N2 = BC / A \tag{3}
$$

$$
N3 = \log(1 + (R-1) CE/A) / \log R \tag{4}
$$

These equations express that for BC the distribution is homogeneous (3) and for DB and CE the distribution is according to a geometrical series with first term A and ratio R.

The sum of the calculated elements is compared to the prescribed number NELT.

$$
N1 + N2 + N3 = SUM \stackrel{!}{=} NELT
$$
 (5)

A correction is applied to A according to

$$
A = A (SUM/NELT)^{1/2}
$$
 (6)

and the iteration loop returns to eq. (1) until (5) is satisfied.

Equations (2) and (4) follow from the sum S of a geometrical series with N terms:

$$
S = A (RN - 1) / (R - 1)
$$
 (7)

 $\overline{1}$ 

Once N1, N2 and N3 are known, the summit nodes in BC are distributed homogeneously, and the summit nodes in DB and CE according to a geometrical series with ratio R (Appendix 1).

The coordinates of points B and C in an angular plane  $\theta$  are defined by transcendental equations which are solved by iteration.

The intersection of an angular plane  $\theta$  with the vessel (radius RV) is an ellipse with half axis.

 $RV/sin\theta$  and RV (fig. 9)

The iteration starts with a first guess for the radius RC of point C in the plane of intersection. The vertical position of C is then defined by:

$$
ZC = (RV2 - RC2 sin2 θ)1/2
$$
 (1)

The angle  $\beta$  is defined by:

 $\beta$  = arctg (RC<sup>2</sup> sin<sup>2</sup>  $\theta$ /ZC) (2)

The angle  $\alpha$  and the coordinates of points B become:

 $\alpha = \pi/2 - \alpha_1 - \beta$ (3)

$$
RB = RC + RT \sin\beta - RT \cos\alpha_1 \tag{4}
$$

$$
ZB = ZC + RT \cos\beta - RT \sin\alpha_1 \tag{5}
$$

The radius of point D becomes:

$$
RD = RB - (ZD-ZB) \, \text{tga}_1 \tag{6}
$$

The value of RD is compared to the nozzle radius RN. The difference is subtracted from RC and the iteration continues with equation (1).

Equation (3) gives the value of  $\alpha$  and the intermediate nodes between BC are defined by linear interpolation of the variable *a.* 

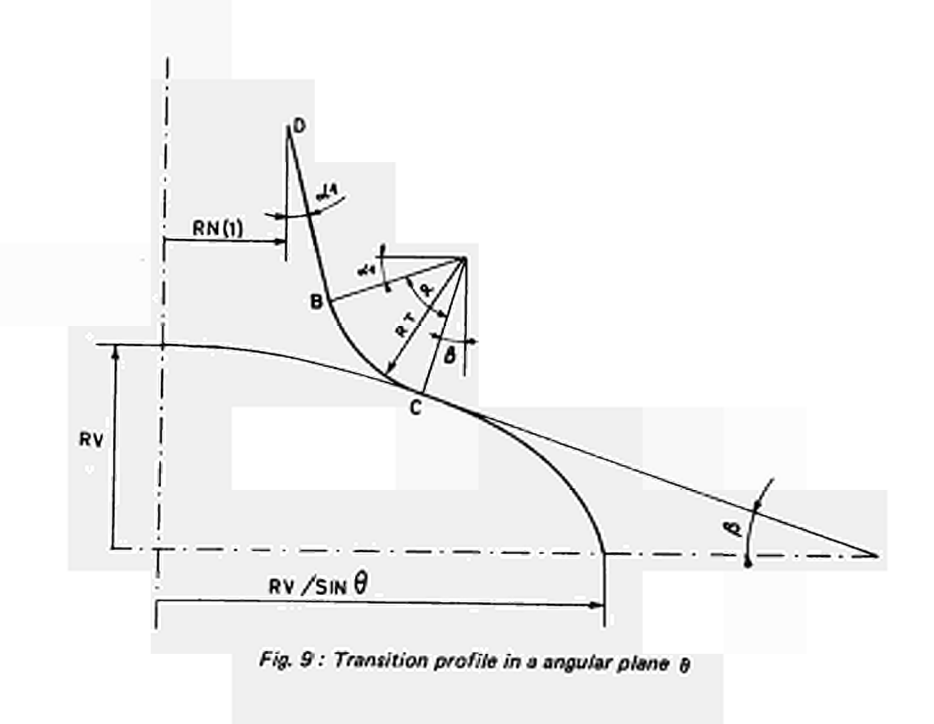

# APPENDIX 4

 $\mathcal{L}_{\mathbf{r}}$ 

 $\sim$   $\omega$ 

 $\bar{\ell}$ 

# PROGRAM EURCYL THREE DIMENSIONAL MESH GENERATION

# TEST STRUCTURE

GENERAL 2-DIMENSIONAL VUE WITH DIMENSIONS

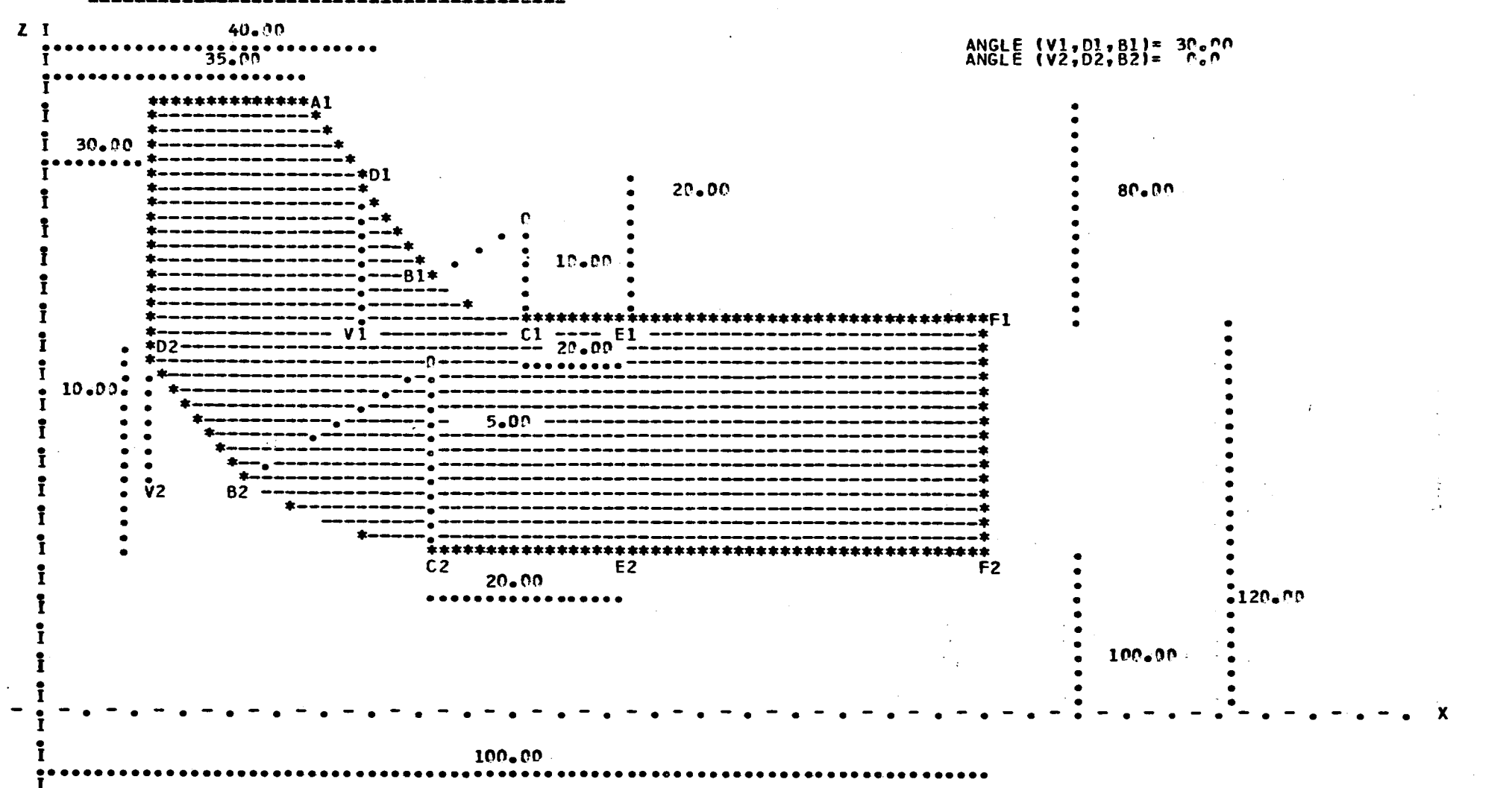

 $\mathbf{1}^{\star}$  $5\overline{1}$  $\ddot{\phantom{a}}$ 

### GENERAL 3-DIMENSIONAL VIEW WITH ELEMENT INFORMATION

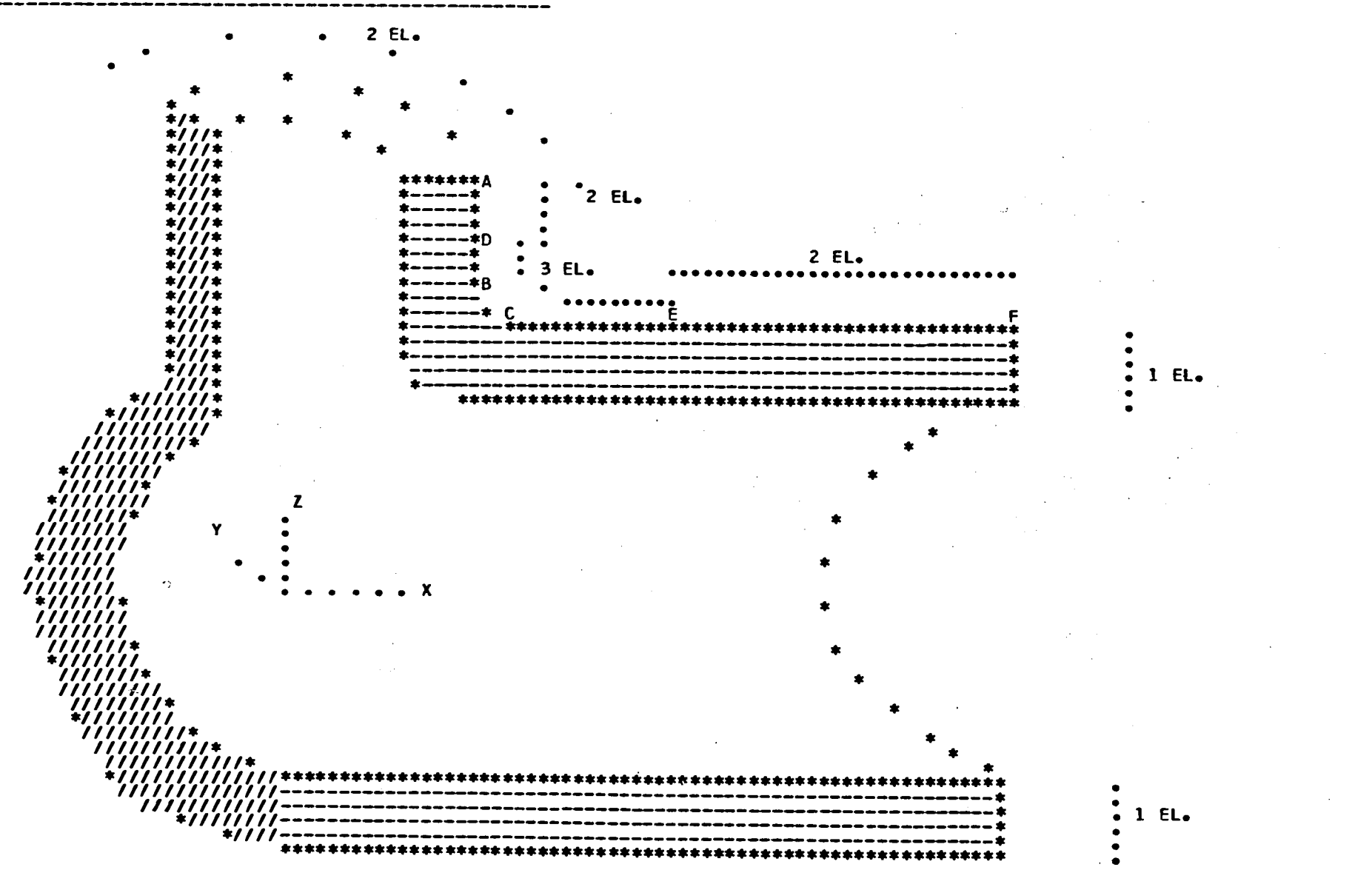

 $\mathbf{t}$  $\overline{11}$  $\mathbf{r}$ 

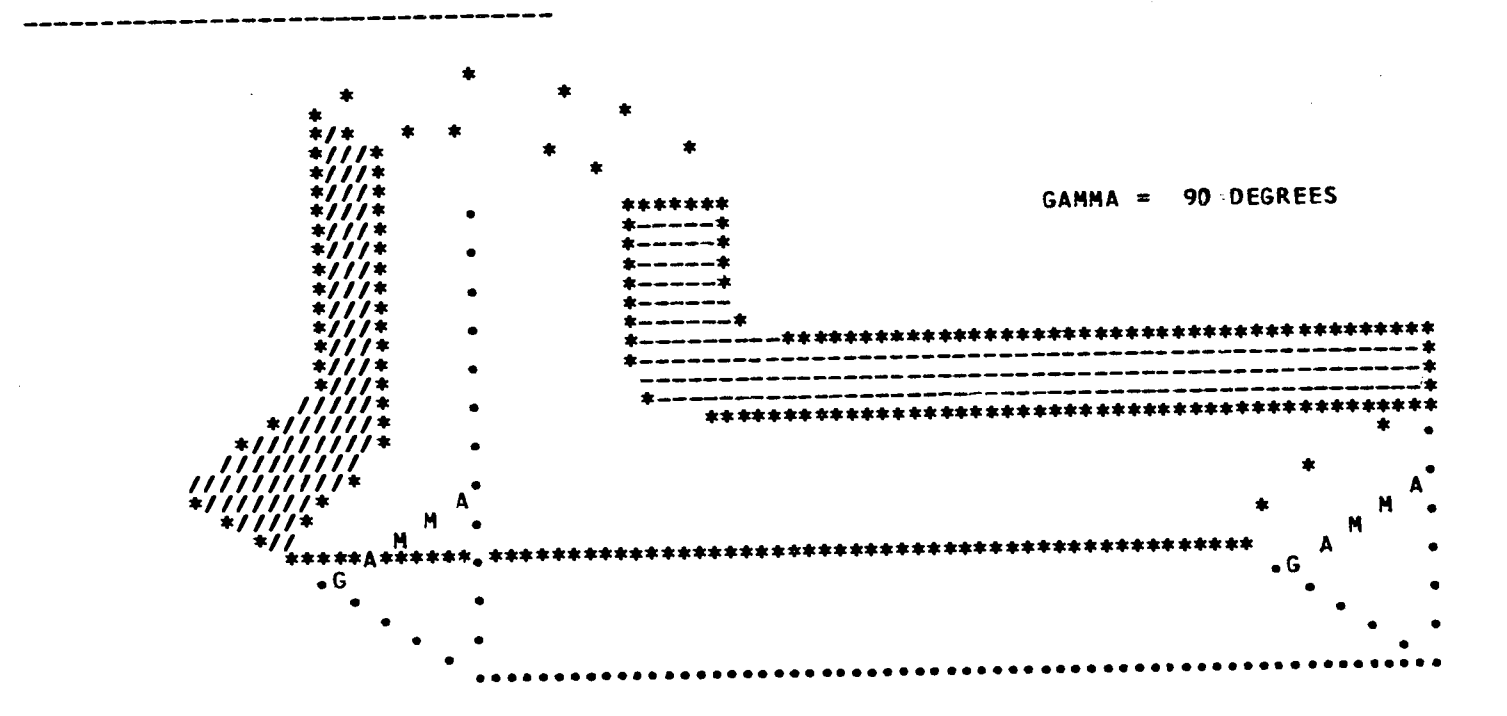

STRUCTURE TAKEN INTO CONSIDERATION

THE STRUCTURE IS DEFINED AROUND THE X-AXIS BY A SECTOR OF 90 DEGREES QUARTER A STRUCTURE IS CONSIDERED AROUND THE Z-AXIS WITH POSITIVE X- AND Y-COORDINATES

# **EZ60 IS THE ELEMENT TYPE**

**THERE ARE 2 ELEMENTS ALONG THE NOZZLE (FROM A TO D) THERE ARE 3 ELEMENTS ALONG THE TRANSITION (FROM D TO E) THERE ARE 2 ELEMENTS IN THE 90 DEGREES NOZZLE SECTOR (BEWARE THE STRUCTURE CHOICE) THERE ARE 2 ELEMENTS ALONG THE VESSEL(FROM E TO F) THERE ARE 1 ELEMENTS ALONG THE THICKNESS** 

**THE OUTER PART OF THE NOZZLE IS CONICAL OR CYLINDRICAL,ANGLE = 30.000 DEGREES** 

**THE INNER PART OF THE NOZZLE IS CONICAL OR CYLINDRICAL,ANGLE 0.0 DEGREES** 

**THERE ARE POINTS AND ELEMENTS BEFORE THIS MESH** 

**FOR THIS PROBLEM 14 ELEMENTS AND 146 NODES ARE EXPECTED NUMBER OF ELEMENTS ALONG THE TRANSITION FROM NOZZLE TO VESSEL** 

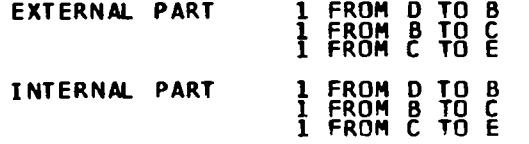

**CROWDING FACTOR ALONG THE** 

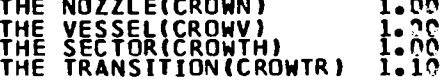

**CO I** 

LIST OF EL. WITH THEIR N.P. (CARDS PUNCHED ALSO FOR BERSAFE)

 $\mathcal{L}(\mathcal{A})$  and  $\mathcal{L}(\mathcal{A})$  and  $\mathcal{L}(\mathcal{A})$ 

 $\label{eq:2.1} \frac{1}{2} \left( \frac{1}{2} \left( \frac{1}{2} \right) \right) \left( \frac{1}{2} \left( \frac{1}{2} \right) \right) \left( \frac{1}{2} \left( \frac{1}{2} \right) \right) \left( \frac{1}{2} \left( \frac{1}{2} \right) \right) \left( \frac{1}{2} \right) \left( \frac{1}{2} \right) \left( \frac{1}{2} \right) \left( \frac{1}{2} \right) \left( \frac{1}{2} \right) \left( \frac{1}{2} \right) \left( \frac{1}{2} \right) \left( \frac{1}{2$ 

 $\mathcal{L}^{\mathcal{L}}(\mathcal{L}^{\mathcal{L}})$  and the contribution of the contribution of the contribution of  $\mathcal{L}^{\mathcal{L}}$ 

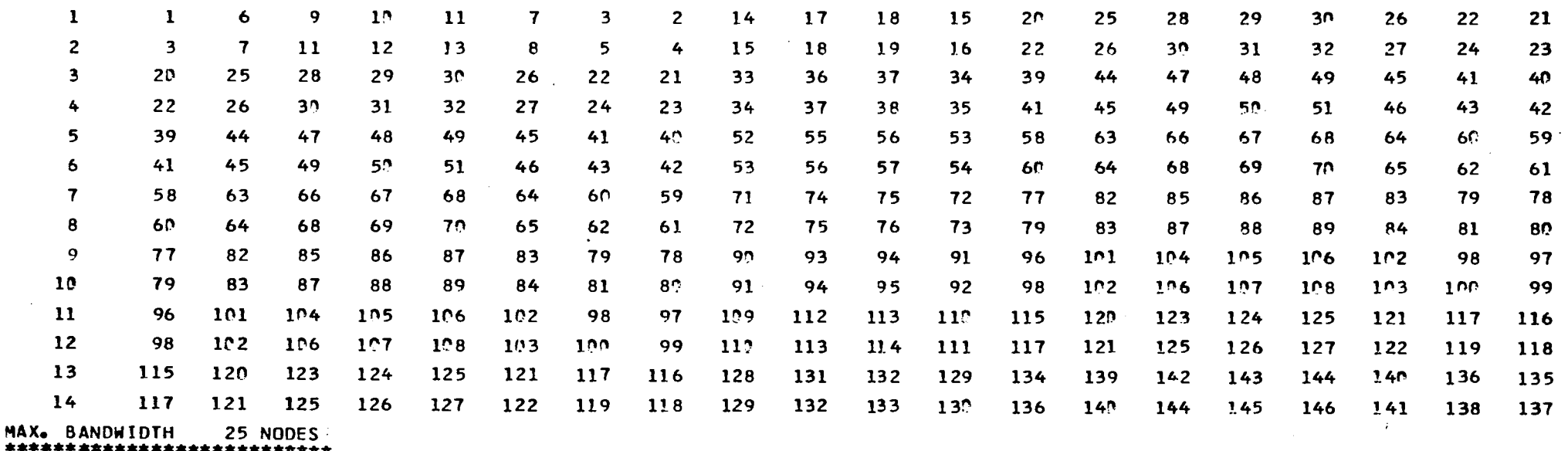

 $\label{eq:2.1} \mathcal{L}(\mathcal{L}^{\mathcal{L}}_{\mathcal{L}}(\mathcal{L}^{\mathcal{L}}_{\mathcal{L}})) = \mathcal{L}(\mathcal{L}^{\mathcal{L}}_{\mathcal{L}}(\mathcal{L}^{\mathcal{L}}_{\mathcal{L}})) = \mathcal{L}(\mathcal{L}^{\mathcal{L}}_{\mathcal{L}}(\mathcal{L}^{\mathcal{L}}_{\mathcal{L}}))$ 

 $\sim 10^{10}$  km s  $^{-1}$ 

\*\*\* \* \* \* \* \* \* \* \* \*

 $\Delta$ 

<sup>1</sup>  $\frac{8}{10}$ 

# LIST OF N.P. WITH COORD. (PUNCH ON CARDS WITH BERSAFE FORMAT)

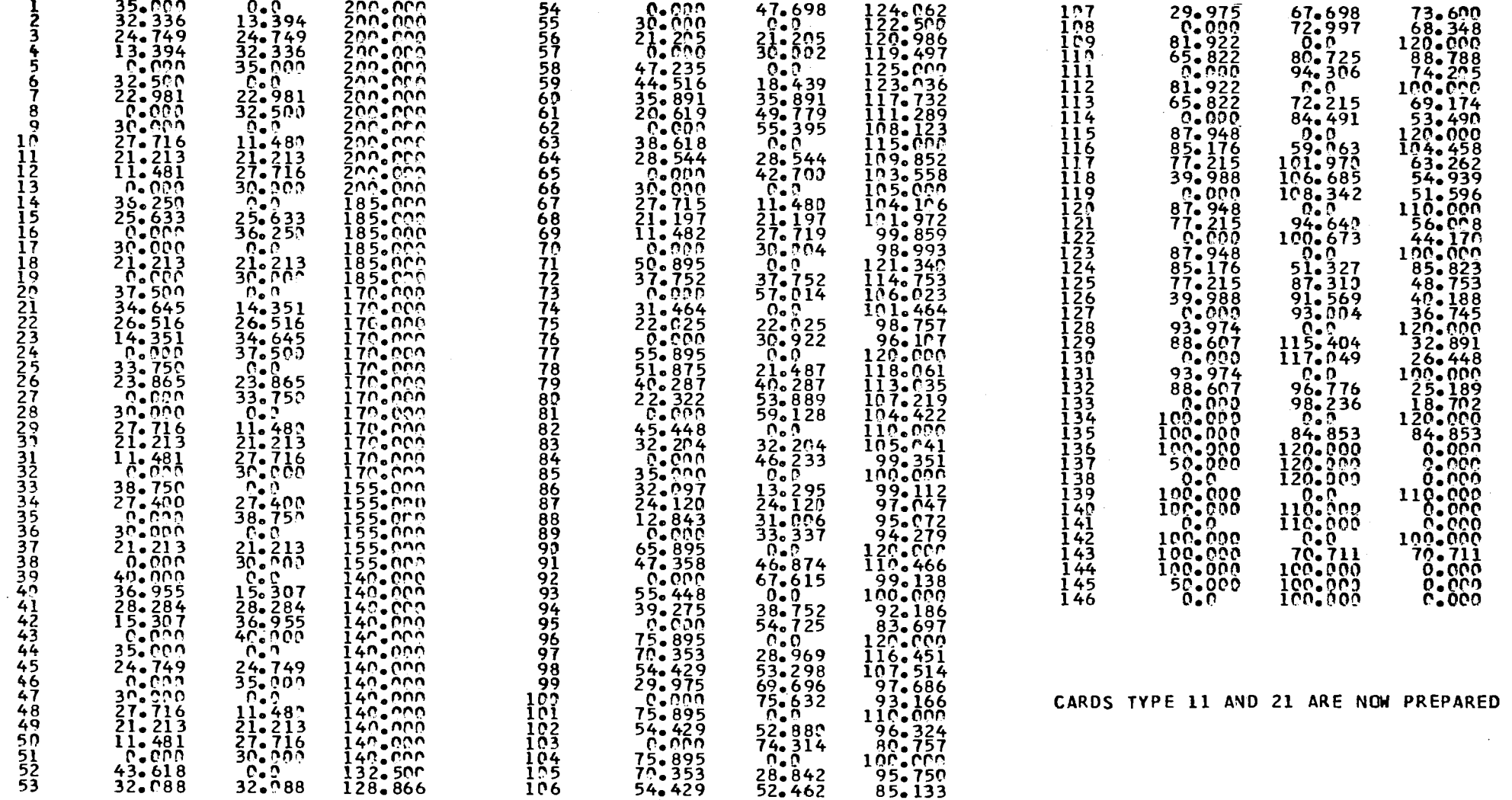

 $\sim 10^{-1}$ 

 $\sim 10^{-1}$ 

 $\sim 100$ 

 $\label{eq:2.1} \frac{1}{\sqrt{2\pi}}\int_{\mathbb{R}^3}\frac{d\mu}{\mu} \left(\frac{d\mu}{\mu}\right)^2\frac{d\mu}{\mu} \left(\frac{d\mu}{\mu}\right)^2\frac{d\mu}{\mu} \left(\frac{d\mu}{\mu}\right)^2\frac{d\mu}{\mu} \left(\frac{d\mu}{\mu}\right)^2\frac{d\mu}{\mu} \left(\frac{d\mu}{\mu}\right)^2\frac{d\mu}{\mu} \left(\frac{d\mu}{\mu}\right)^2\frac{d\mu}{\mu} \left(\frac{d\mu}{\mu}\right)^2\frac{d\mu}{\mu} \left(\$  $\label{eq:2.1} \frac{1}{\sqrt{2}}\int_{\mathbb{R}^3}\frac{1}{\sqrt{2}}\left(\frac{1}{\sqrt{2}}\right)^2\frac{1}{\sqrt{2}}\left(\frac{1}{\sqrt{2}}\right)^2\frac{1}{\sqrt{2}}\left(\frac{1}{\sqrt{2}}\right)^2\frac{1}{\sqrt{2}}\left(\frac{1}{\sqrt{2}}\right)^2.$  $\label{eq:2.1} \mathcal{L}(\mathcal{L}^{\text{max}}_{\mathcal{L}}(\mathcal{L}^{\text{max}}_{\mathcal{L}})) \leq \mathcal{L}(\mathcal{L}^{\text{max}}_{\mathcal{L}}(\mathcal{L}^{\text{max}}_{\mathcal{L}}))$ 

 $\ddot{\phantom{0}}$ 

 $\label{eq:2.1} \mathcal{L}(\mathcal{L}^{\text{max}}_{\mathcal{L}}(\mathcal{L}^{\text{max}}_{\mathcal{L}}))\leq \mathcal{L}(\mathcal{L}^{\text{max}}_{\mathcal{L}}(\mathcal{L}^{\text{max}}_{\mathcal{L}}))$  $\mathcal{L}^{\text{max}}_{\text{max}}$ 

# NOTICE TO THE READER

All scientific and technical reports published by the Commission of the European Communities are announced in the monthly periodical "euro-abstracts". For subscription (1 year: B.Fr. 1025,-) or free specimen copies please write to:

> **Office for Official Publications** of the European Communities **Case postale 1003** Luxembourg (Grand-Duchy of Luxembourg)

To disseminate knowledge is to disseminate prosperity - I mean general prosperity and not individual riches - and with prosperity disappears the greater part of the evil which is our heritage from darker times.

Linger (

Alfred Nobel

# **SALES OFFICES**

The Office for Official Publications sells all documents published by the Commission of the European Communities at the addresses listed below, at the price given on cover. When ordering, specify clearly the exact reference and the title of the document.

### **UNITED KINGDOM**

H.M. Stationery Office P.O. Box 569 London S.E. 1 - Tel. 01-928 69 77, ext. 365

### **BELGIUM**

Moniteur belge - Belgisch Staatsblad Rue de Louvain 40-42 - Leuvenseweg 40-42 1000 Bruxelles - 1000 Brussel - Tel. 12 00 26 CCP 50-80 - Postgiro 50-80

Agency: Librairie européenne - Europese Boekhandel Rue de la Loi 244 - Wetstraat 244 1040 Bruxelles - 1040 Brussel

### **DENMARK**

J.H. Schultz - Boghandel Møntergade 19 DK 1116 København K - Tel. 14 11 95

#### **FRANCE**

Service de vente en France des publications des Communautés européennes - Journal officiel 26, rue Desaix - 75 732 Paris - Cédex 15<sup>e</sup> Tel. (1) 306 51 00 - CCP Paris 23-96

#### **GERMANY (FR)**

Verlag Bundesanzeiger 5 Köln 1 - Postfach 108 006 Tel. (0221) 21 03 48 Telex: Anzeiger Bonn 08 882 595 Postscheckkonto 834 00 Köln

### **GRAND DUCHY OF LUXEMBOURG**

**Office for Official Publications** of the European Communities Case postale 1003 - Luxembourg Tel. 4 79 41 - CCP 191-90 Compte courant bancaire: BIL 8-109/6003/200

### **IRELAND**

**Stationery Office - The Controller Beggar's Bush** Dublin 4 - Tel. 6 54 01

### **ITALY**

Libreria dello Stato Piazza G. Verdi 10 00198 Roma - Tel. (6) 85 08 **CCP 1/2640** 

### **NETHERLANDS**

Staatsdrukkerij- en uitgeverijbedrijf Christoffel Plantijnstraat 's-Gravenhage - Tel. (070) 81 45 11 **Postairo 42 53 00** 

## UNITED STATES OF AMERICA

**European Community Information Service** 2100 M Street, N.W. Suite 707 Washington, D.C., 20 037 - Tel. 296 51 31

#### **SWITZERLAND**

Librairie Payot 6, rue Grenus 1211 Genève - Tel. 31 89 50 **CCP 12-236 Genève** 

#### **SWEDEN**

Librairie C.E. Fritze 2, Fredsgatan Stockholm 16 Post Giro 193, Bank Giro 73/4015

### **SPAIN**

Libreria Mundi-Prensa Castello 37 Madrid 1 - Tel. 275 51 31

### **OTHER COUNTRIES**

**Office for Official Publications** of the European Communities Case postale 1003 - Luxembourg<br>Tel. 4 79 41 - CCP 191-90 Compte courant bancaire: BIL 8-109/6003/200

OFFICE FOR OFFICIAL PUBLICATIONS OF THE EUROPEAN COMMUNITIES Case postale 1003 - Luxembourg 6211

CDNA05030ENC